Астана қаласы әкімдігінің "Сырбай Мәуленов атындағы №37 мектеп-лицей" шаруашылық жүргізу құқығындағы мемлекеттік коммуналдық кәсіпорны (бұдан әрі - "№ 37 мектеп-лицей"

Бос орынға орналасуға конкурс комиссияның шешімі

Астана каласы

### No 17 xarrama

01.09.2023

Катыскан: 6 Катыспаған-1

Комиссия төрайымы: Г.З.Алибекова Комиссия төрағайымының орынбасары: А.С.Бейсенбекова Комиссия мушерелі: С.С.Махметов, Н.А.Алтаев, А.У.Абдижалилов, Д.М.Оразальева.

Бакылаушы: С.К.Базарбаев

Хатшы: А.К.Искакова

Кун тәртібі: Конкурсқа қатысатын педагог қызметкердің құжаттарын карау, бағалау.

### Тындалды:

Г.З.Алибекова: Конкурска 12 педагог қызметкер құжаттарын тапсырды. Комиссия мүшелері, сіздерден конкурсқа қатысушының портфолиосын қарап, бағалауды сұраймын.

Каралды: конкурска катысу 12 педагог кызметкердің портфолиосы. Нәтижесі төмендегідей:

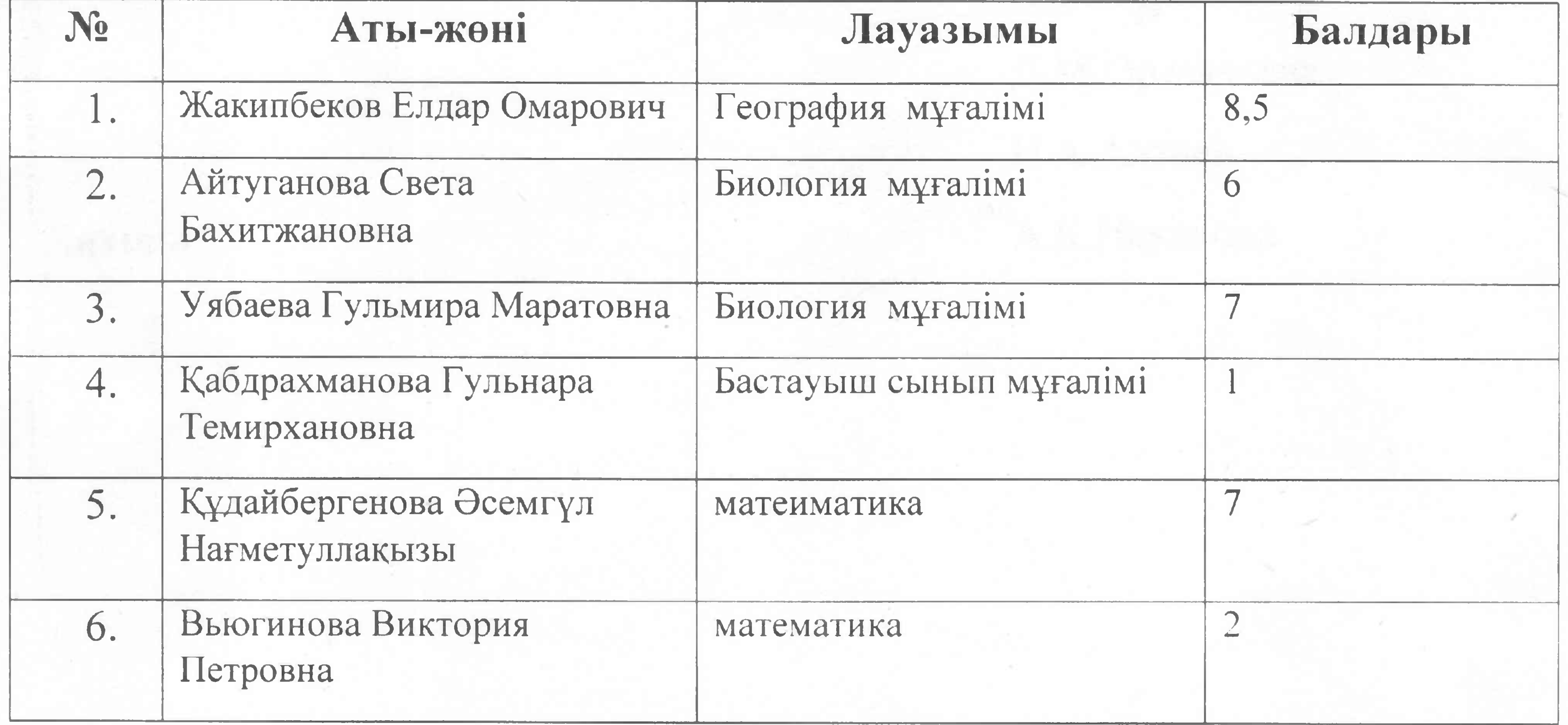

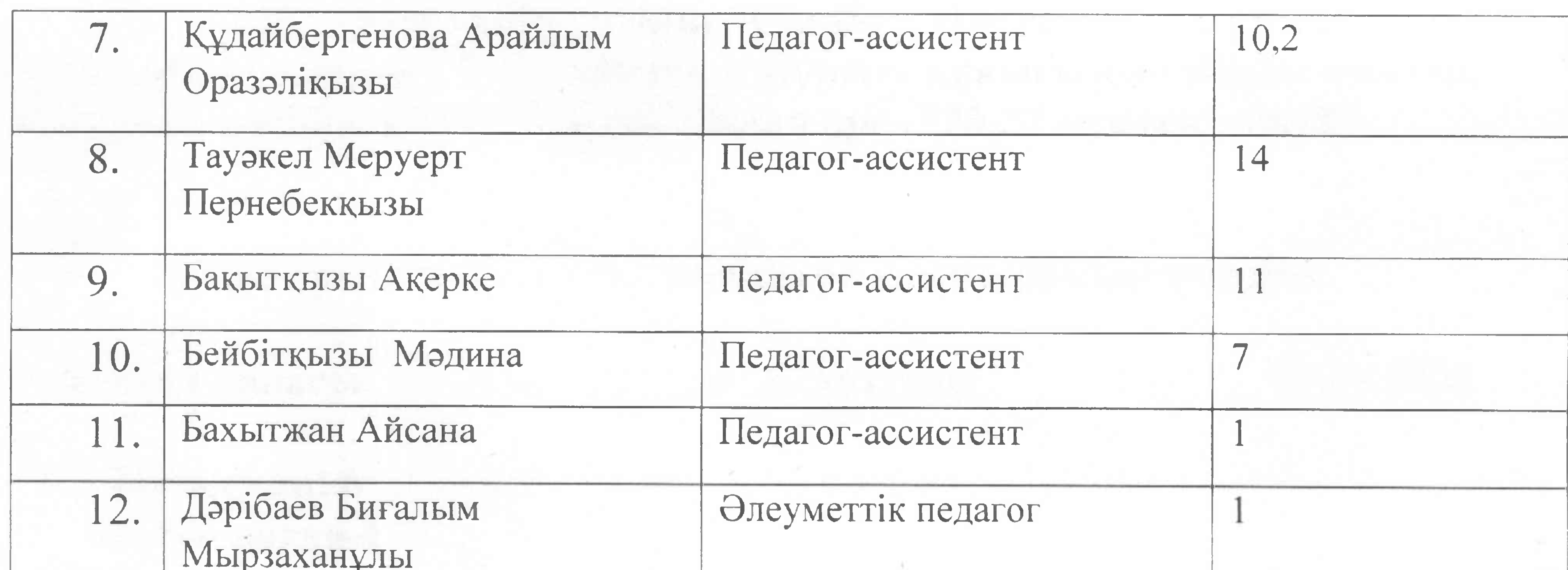

#### **Illemimi:**

жылғы 01.09.күні бос орындарға қонкурсқа 12 педагог 2023 қызметкердің құжаттары қаралды және бағаланды. Кандидаттың құжаттары құқықтық статистика және арнайы есепке алу жөніндегі уәкілетті органға немесе оның аумақтық бөлімшелеріне сыбайлас жемқорлық қылмыс және/немесе қылмыстық құқық бұзушылық жасағаны туралы мәліметтердің болуы не болмауы туралы, сондай-ақ педагогикалық әдептің бұзылуы туралы сұрау салуды Қазақстан Республикасы Білім және ғылым министрлігінің Білім және ғылым саласындағы сапаны қамтамасыз ету комитетіне жіберілсін.

m

Конкурстык комиссия төрайымы

# Г.З.Алибекова

# Комиссия мушелері

А.С.Бейсенбекова

C.C.MaxmeroB

А.У.Абдижалилов

Д.М.Оразальева

Н.А.Алтаев

Хатшы:

А.К.Искакова

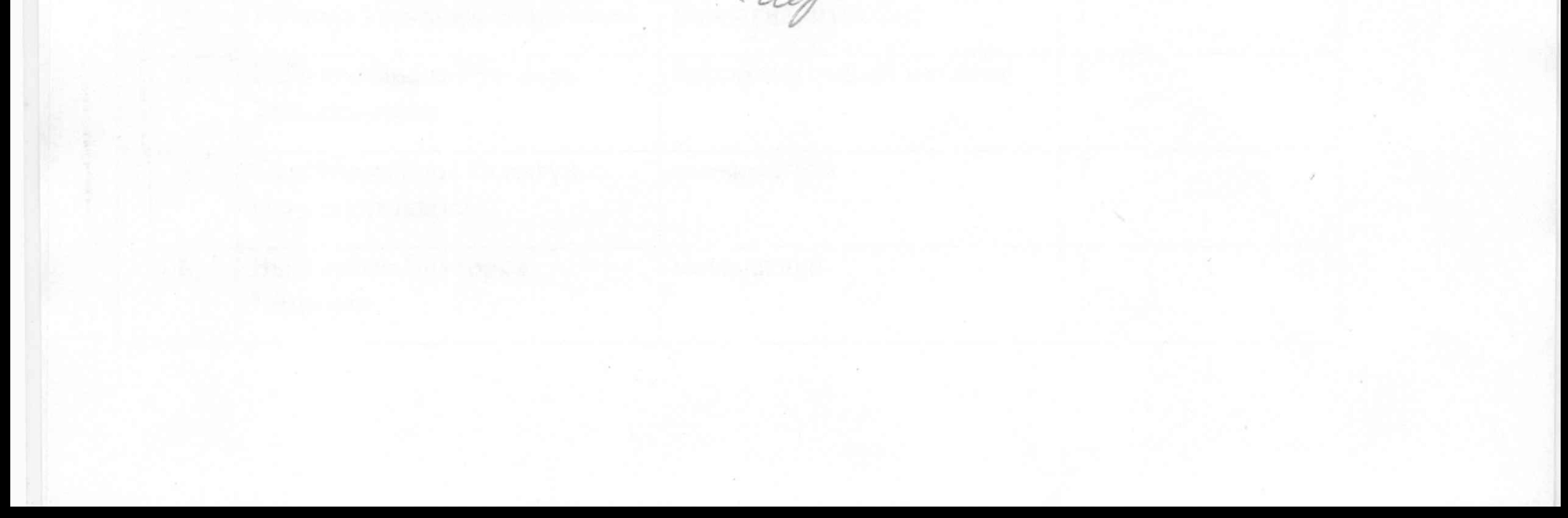